## ARP Traffic Study

Jim Rees, Manish Karir Research and Development Merit Network Inc.

# **Outline**

- Goals
- Experiment Setup and Architecture
- Experiments
	- $-$  Scanning
	- $-$  Number of hosts
	- $-$  Traffic load/patterns
	- $-$  Host failures
	- $-$  VM Migrations
	- $-$  Emulator
- Conclusions

# ARP/ND Traffic Study

- Attempt to understand ARP behavior under various conditions
- Recreate various environments and observe ARP/ ND traffic
- Build a model of ARP/ND based on experiments and collected data
- Build scalable ARP/ND emulator for large scale experiments which can mimic various environments for evaluating software/protocol impact, and perhaps proposed solutions

## Network Topology

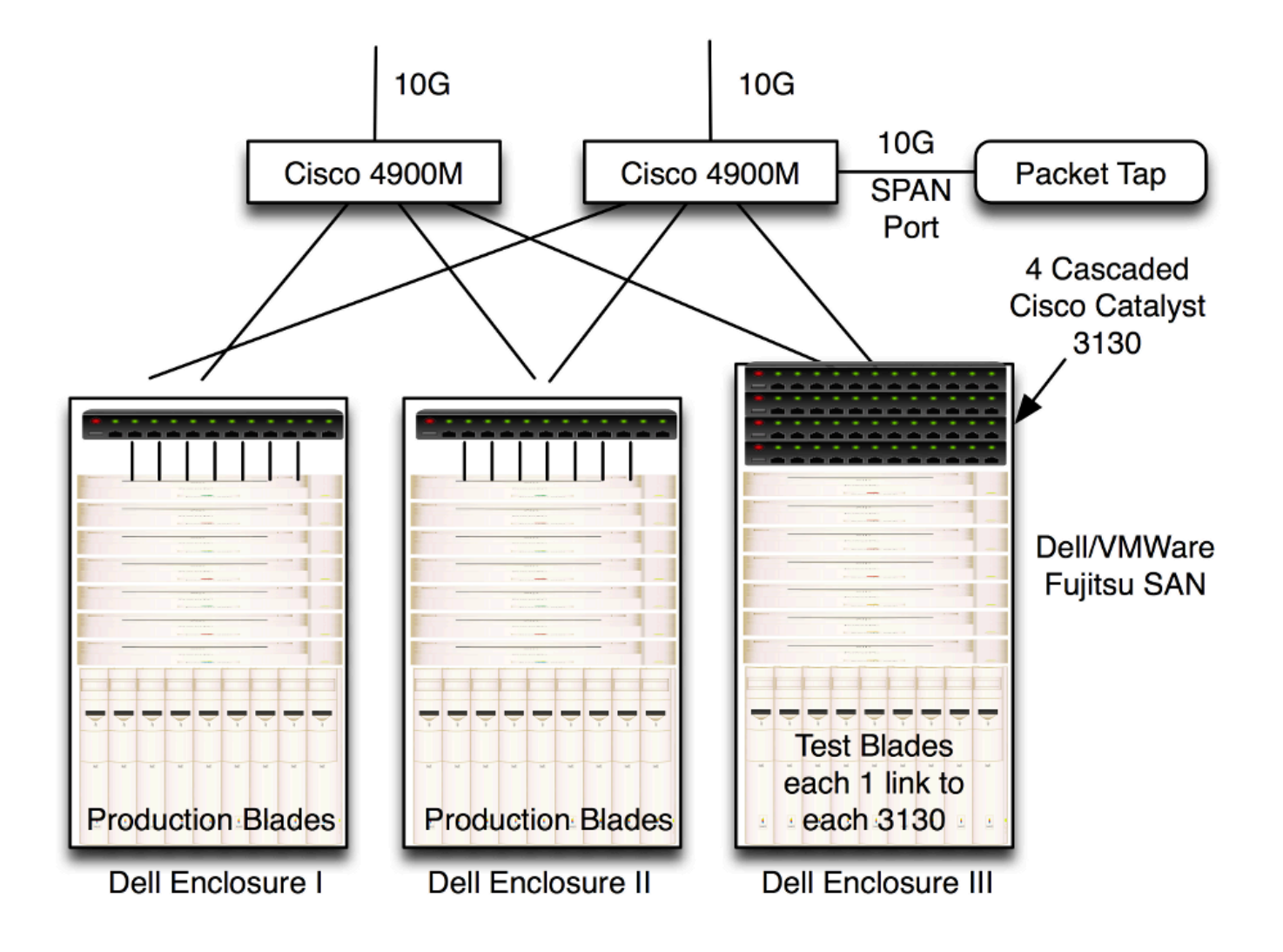

## Experiment Setup

- VMWare Cloud Director
	- $-$  Resource Pool 100GHz, 200GB RAM, 3TB Disk
	- $-60$  Vapps with 10 VMs each
	- $-$  Each VM 4G disk 256MB RAM Centos 5.5
	- $-$  Single flat network topology /22 network block
	- $-$  Roughly 500 VMs used in tests
- Herding the bot
	- $-$  Write command/control agent/controller software
	- Allows us to issue commands to all bots to start/stop services
	- Write traffic generator software to generate internal and external traffic load via a traffic matrix

## Traffic Generator

- Runs on up to 500 hosts
- Each host listens for commands from controller and also runs web server
- Bot controller sends UDP broadcast message hosts to start/stop (no ARP traffic)
- $\bullet$  Each host has list of other hosts to contact
- For each host on list:
	- wget https://host (v4/v6)
	- $-$  sleep(n seconds configurable)
- Host list updated on each host prior to experiment

## Initial Experiments

- Effect of external scans
- Effect of number of hosts and relative traffic load
- $\bullet$  Effect of machine failures
- Effect of traffic load with same number of hosts
- Effect of VM migrations
- IPv6 neighbor discovery behavior (for all above)

# I: Effect of External Scans

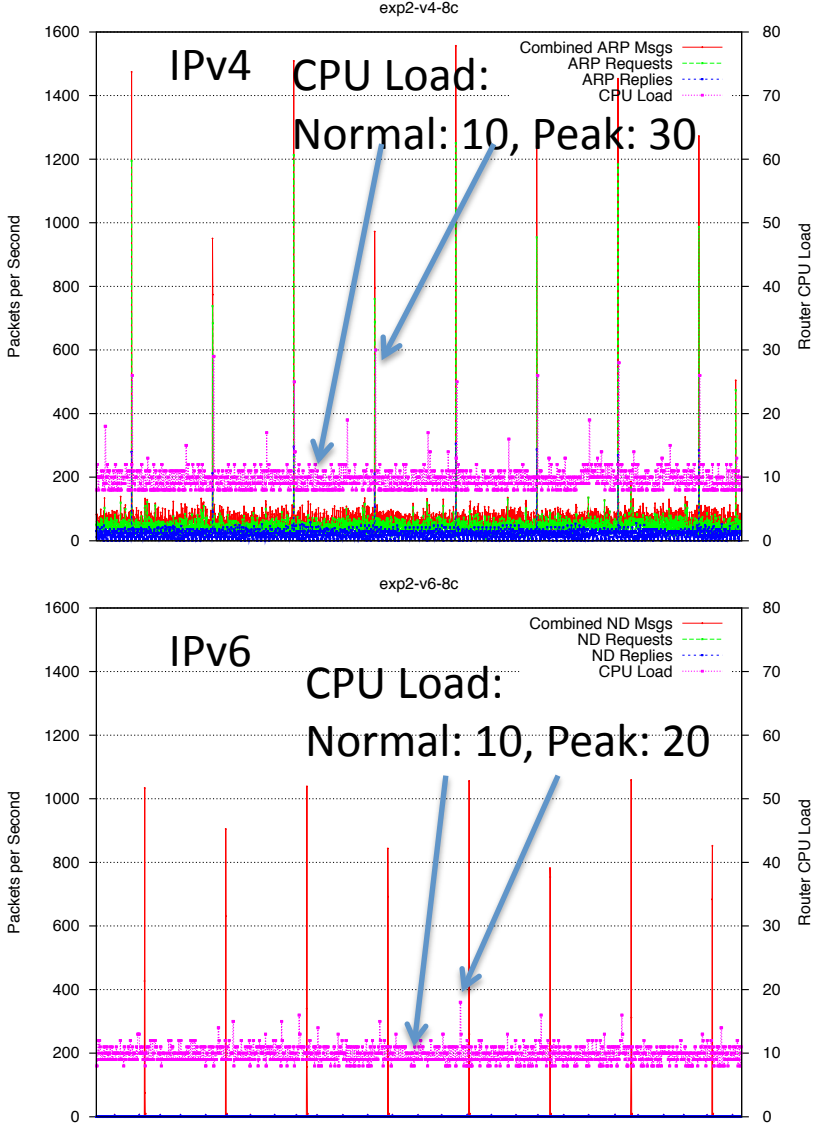

- nmap scans from outside the network
- Measure ARP/ND traffic spikes
- Monitor CPU load on access switch
- Possible to cause transient spikes in ARP/ ND traffic
- Effect on CPU load is greater for ARP than ND

#### I: Effect of External Scans (single)

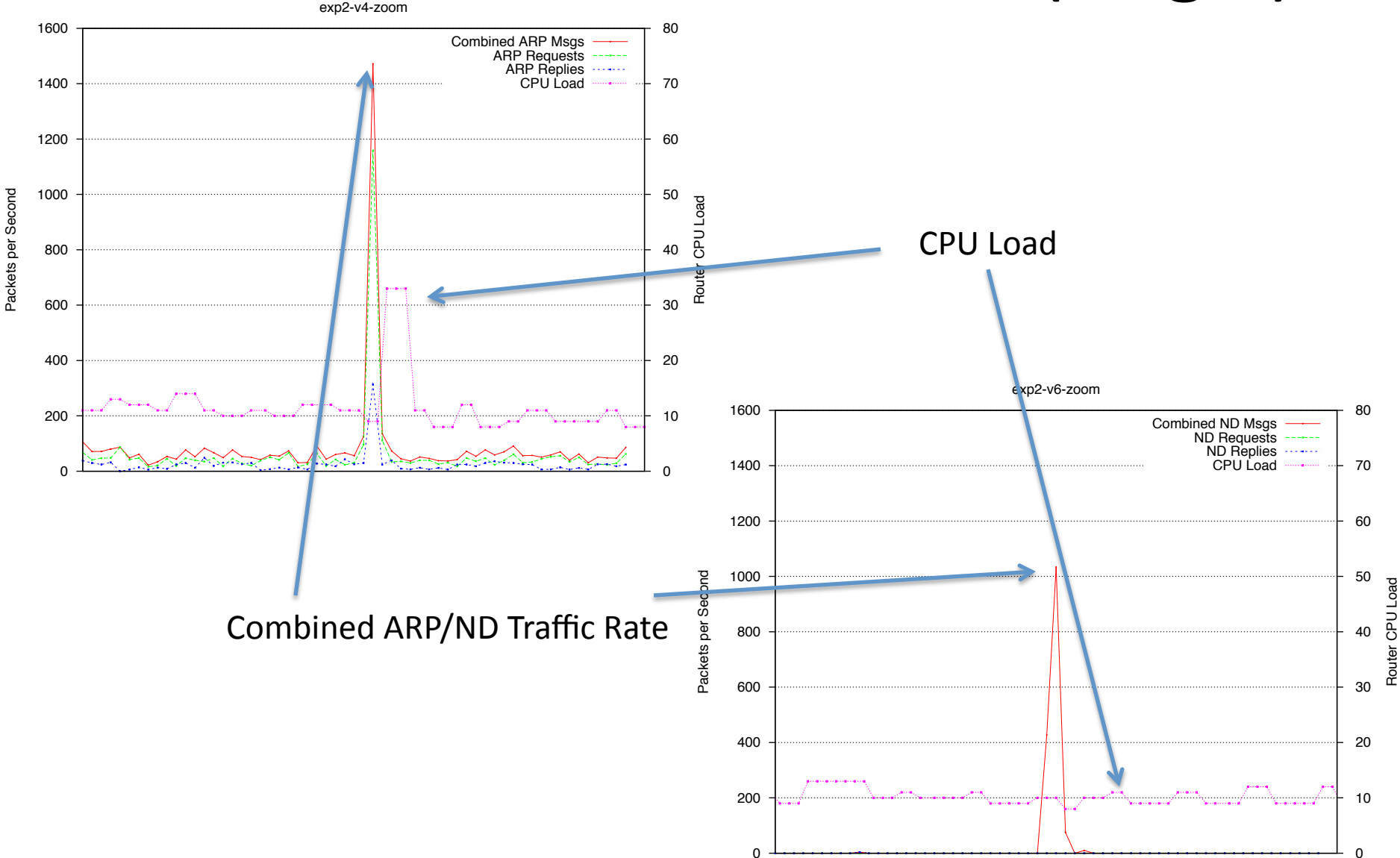

## II: Effect of Number of Hosts

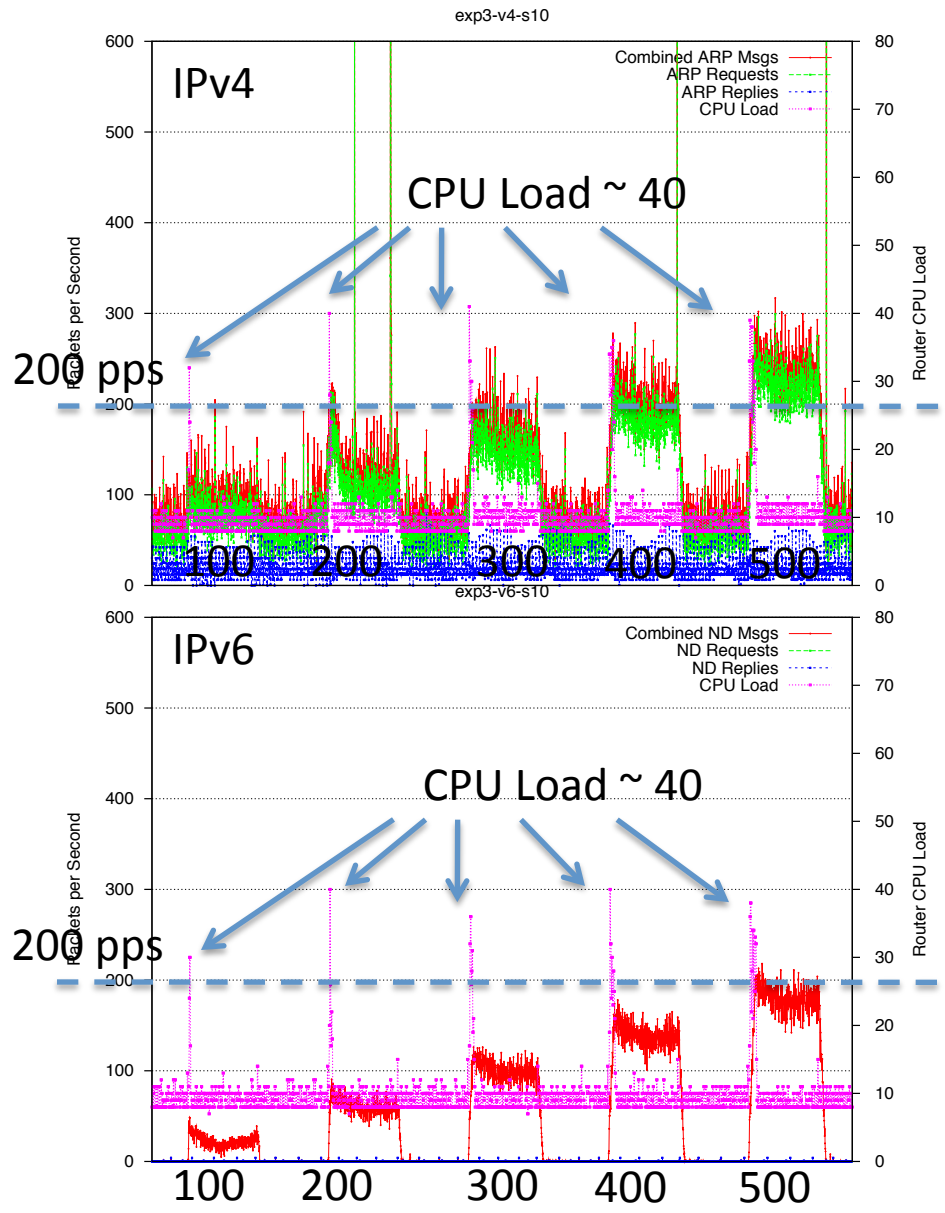

- Starting up up to 500 hosts 100,200,300,400,500\$
- Stop all hosts in between batch starts\$
- Measure startup ARP/ND traffic and CPU Load
- Increase overall traffic load roughly 5x from  $100 - 500$ hosts\$
- Initial spike in CPU load similar for both  $v4/v6$
- Roughly linear increase in ARP/ ND traffic
- Higher ARP traffic rate as compared with ND

## IIb: Effect of Traffic

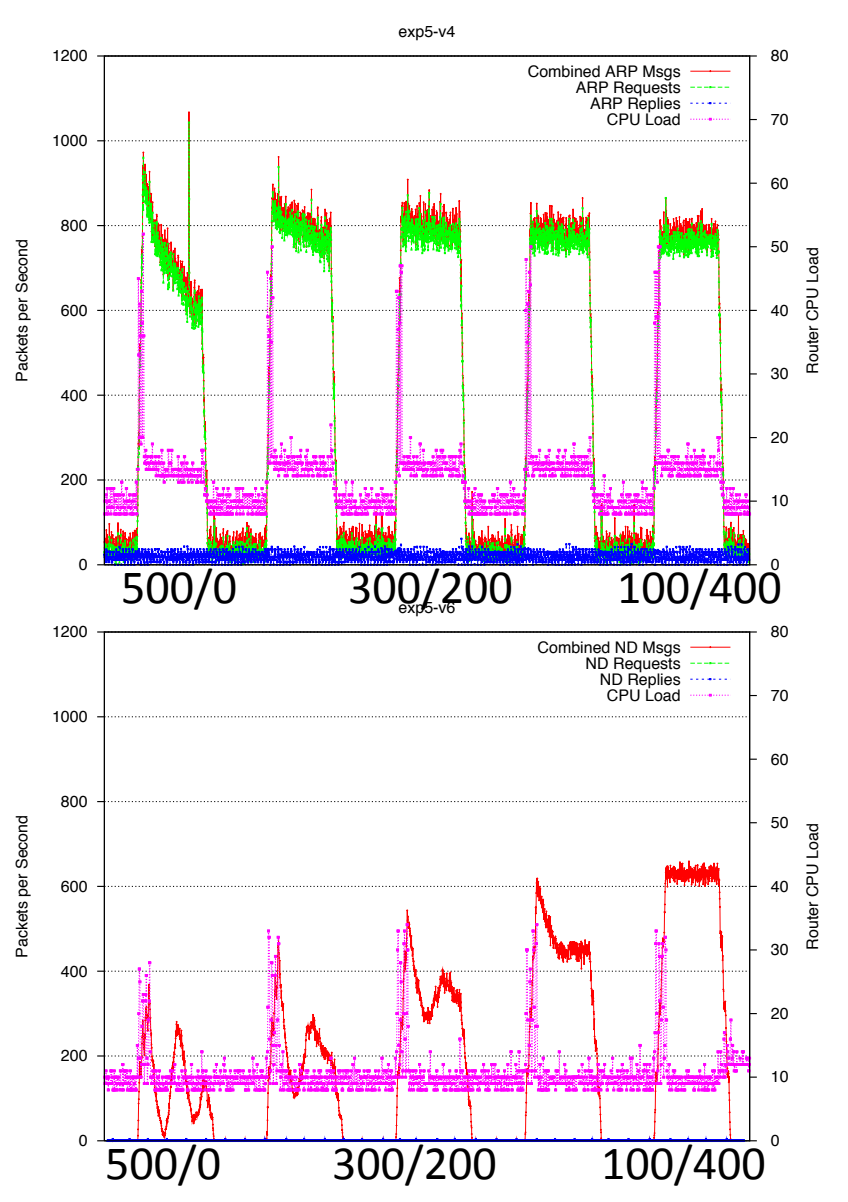

- Starting up 500 hosts
- Hosts attempt to contact varying number of active/inactive hosts (500/0, 400/100, 300/200,  $200/300, 100/400$
- Highest possible rate zero sleep
- Stop all hosts in between changes to traffic pattern
- Measure startup  $ARP/ND$  traffic and CPU Load
- $\cdot$  Initial spike in CPU load slightly higher for both ARP
- CPU load spike roughly same across traffic patterns
- Roughly linear increase in ARP/ND traffic\$
- Higher ARP traffic rate as compared with ND

#### IIc: Effect of Number of Hosts/Traffic

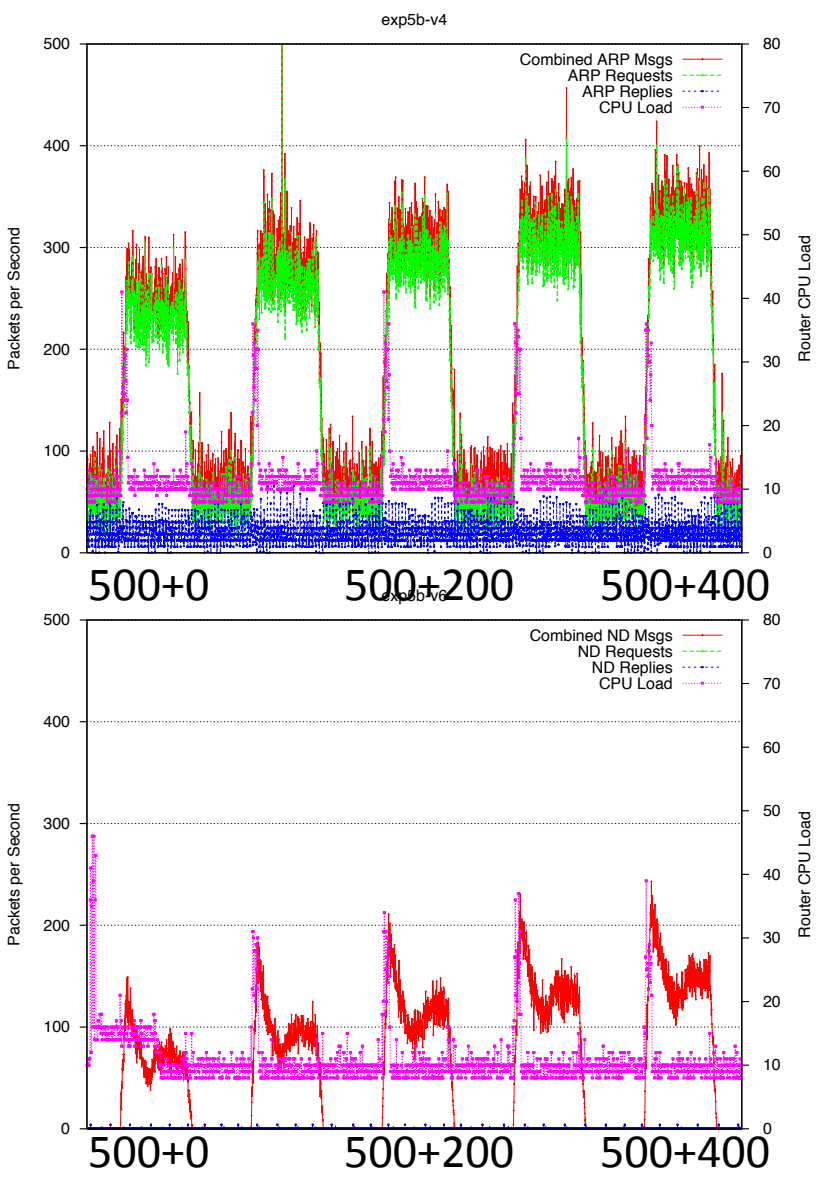

- Starting up all 500 hosts
- Contact list includes all 500 hosts plus a varying number of inactive hosts(0, 100, 200, 300, 400)
- Sleep 2 seconds between connects
- Stop all hosts in between experiments
- Measure startup ARP/ND traffic and CPU Load
- Initial spike in CPU load similar for both  $v4/v6$
- Roughly linear increase in ARP/ND traffic\$
- Slight increase in CPU load for v6
- Higher ARP traffic rate as compared with ND

#### IId: Effect of Traffic Load

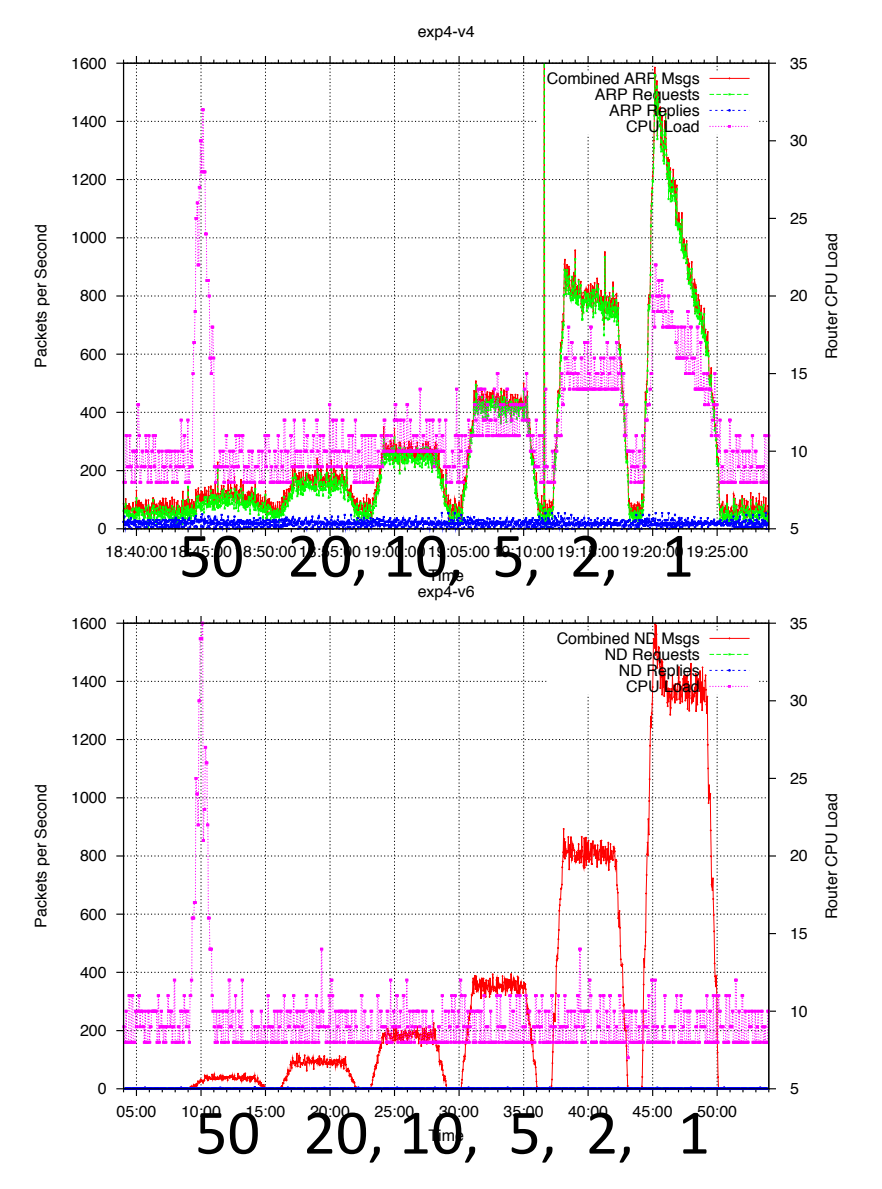

- **Start Traffic generator on** 500 hosts
- Vary the amount of load by reducing time between communication events (50, 20, 10, 5, 2, 1 seconds)
- Measure ARP/ND Traffic and CPU load on switch
- ARP/ND increases roughly linearly across experiments

### III: Effect of Machine Failures

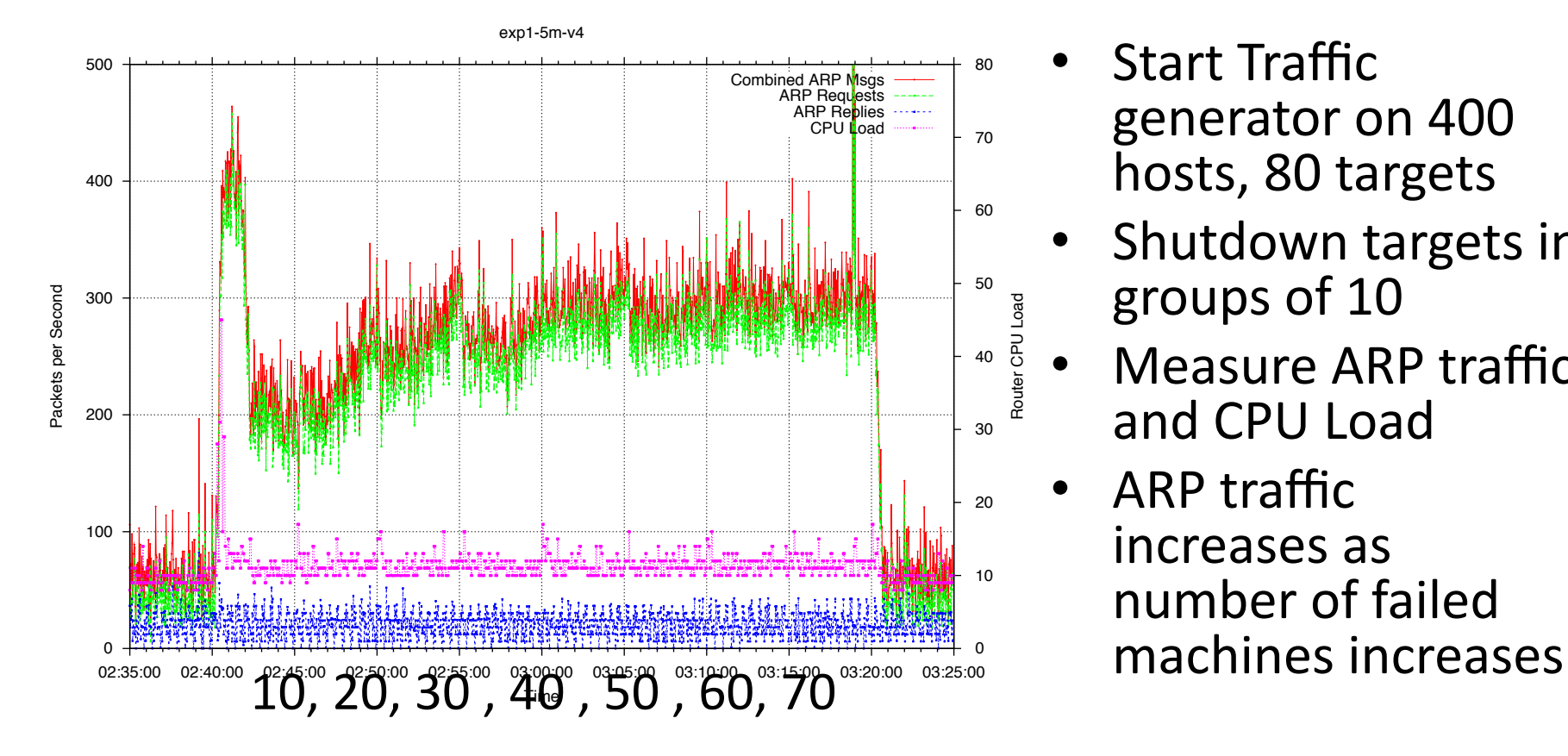

- **Start Traffic** generator on 400 hosts, 80 targets
- Shutdown targets in groups of 10
- Measure ARP traffic and CPU Load
- $\bullet$  ARP traffic increases as number of failed

#### IV: Effect of VM Migrations

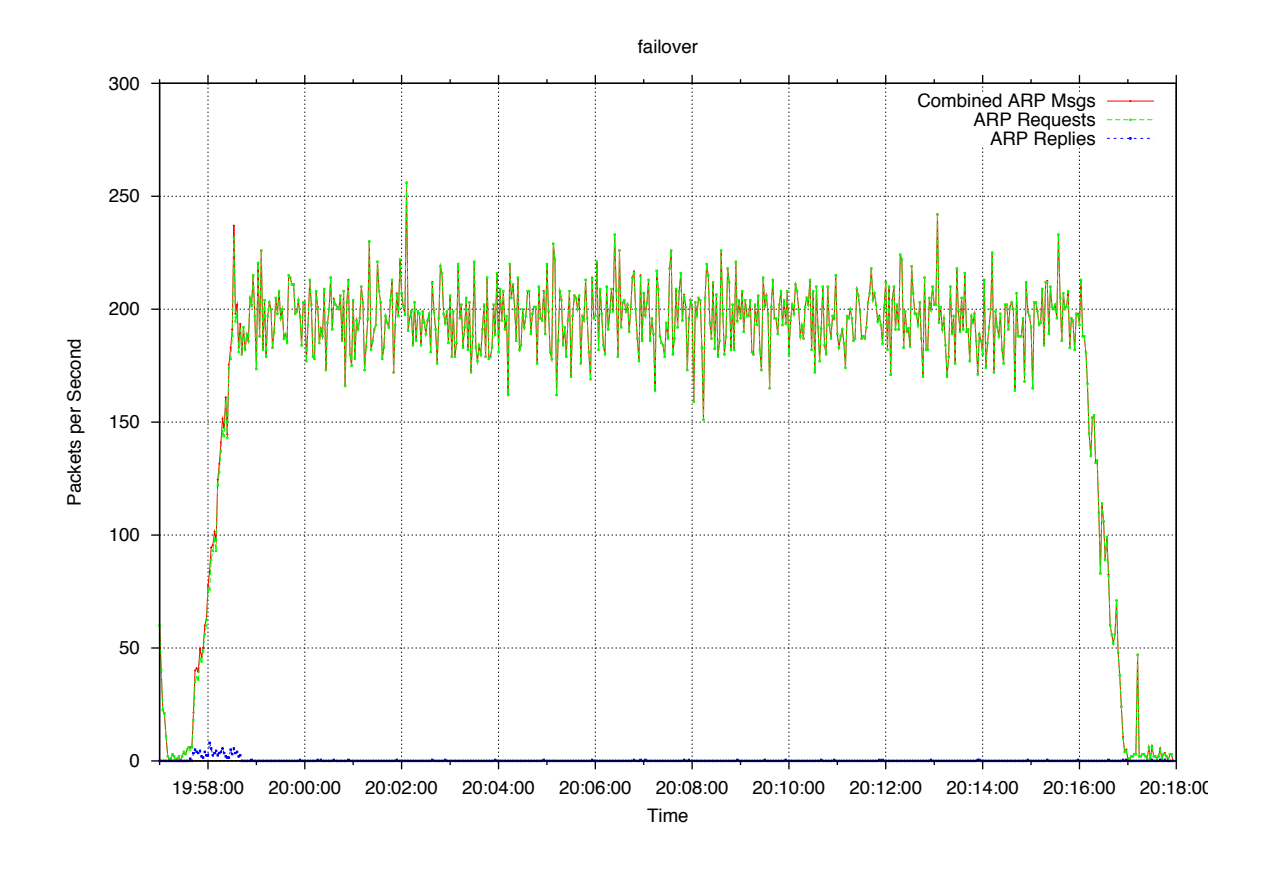

- **Start Traffic** generator on 500 hosts\$
- Roughly 36 VMs on 1 blade
- Place blade into maintenance mode forcing all VMs on that blade to migrate to other blades
- **Measure ARP Traffic**

#### V: Highest possible Load

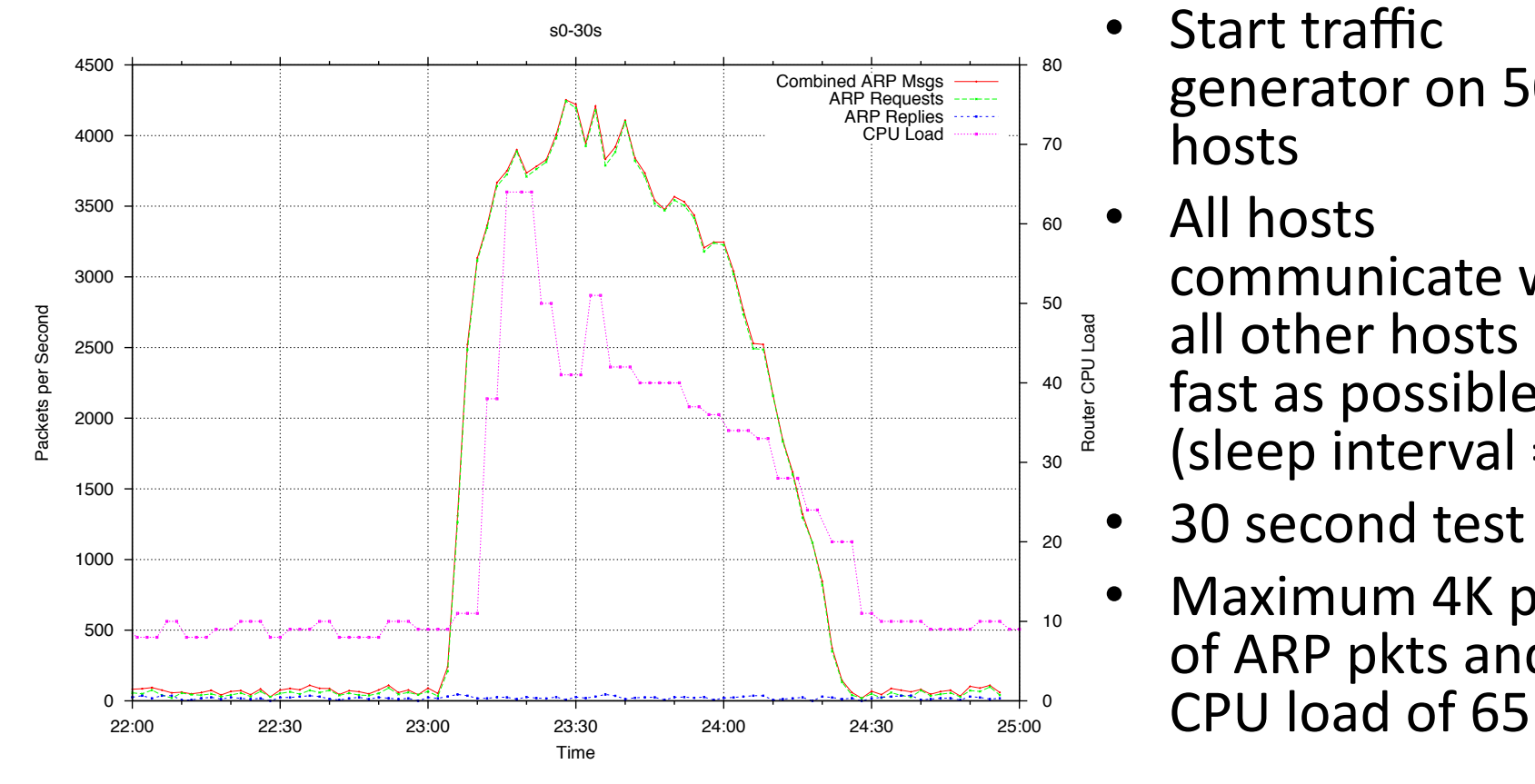

- Start traffic generator on 500 hosts
- All hosts communicate with all other hosts as fast as possible (sleep interval  $= 0$ )
- 30 second test
- Maximum 4K pps of ARP pkts and a

## Emulator Topology

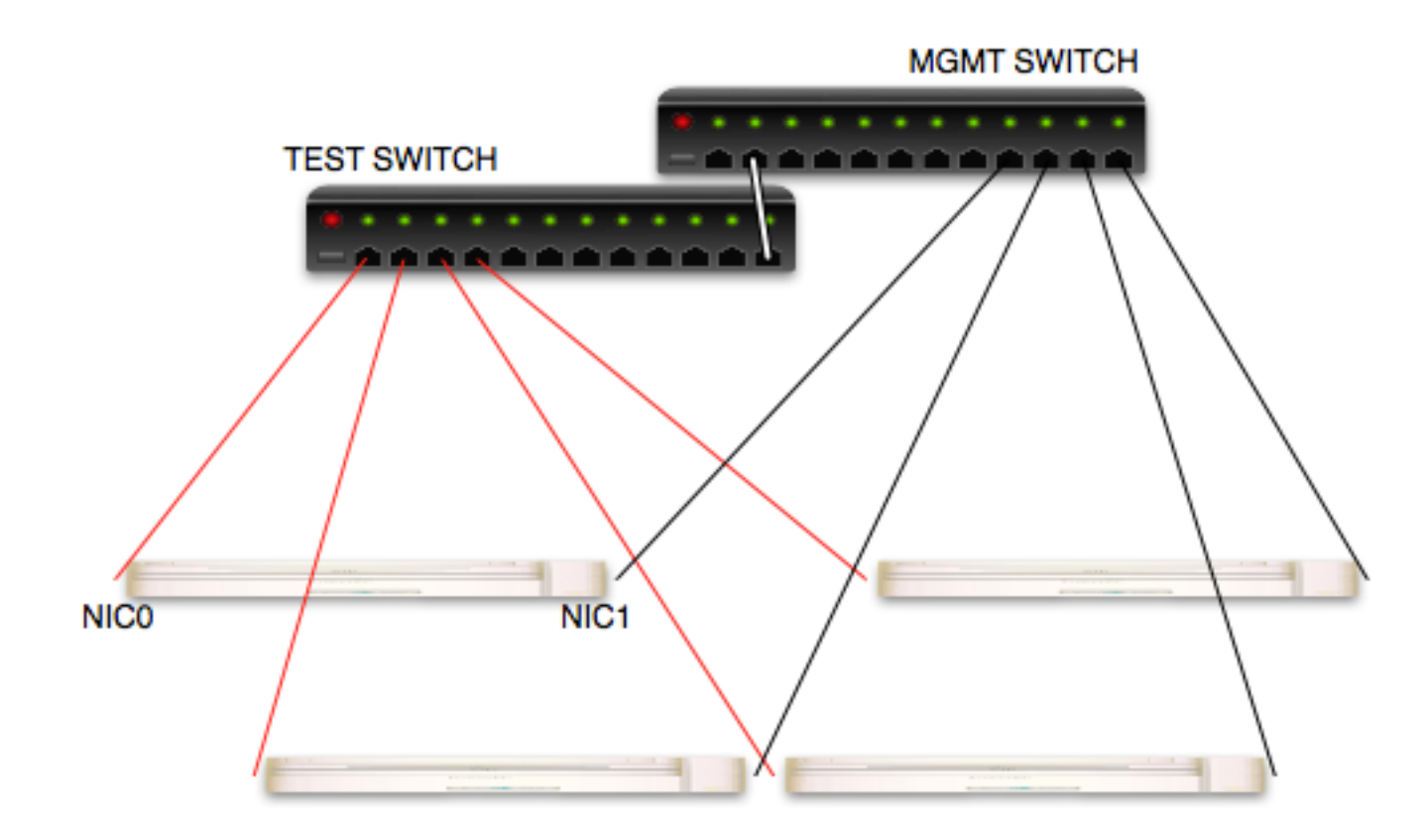

#### Emulator has two parts, a sender and a responder

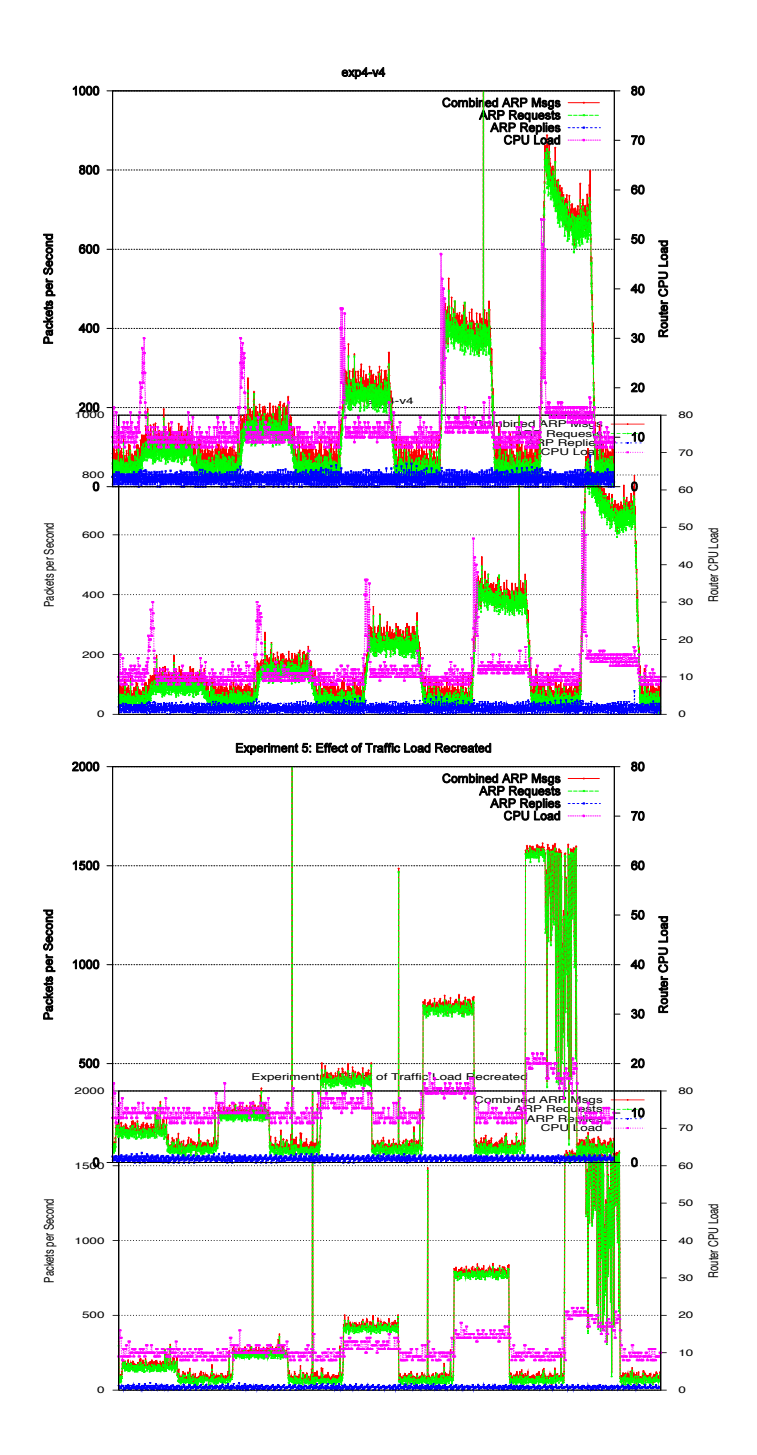

#### **Emulator** Validation

#### Real (top) vs emulator (bottom)

#### High Emulator Load

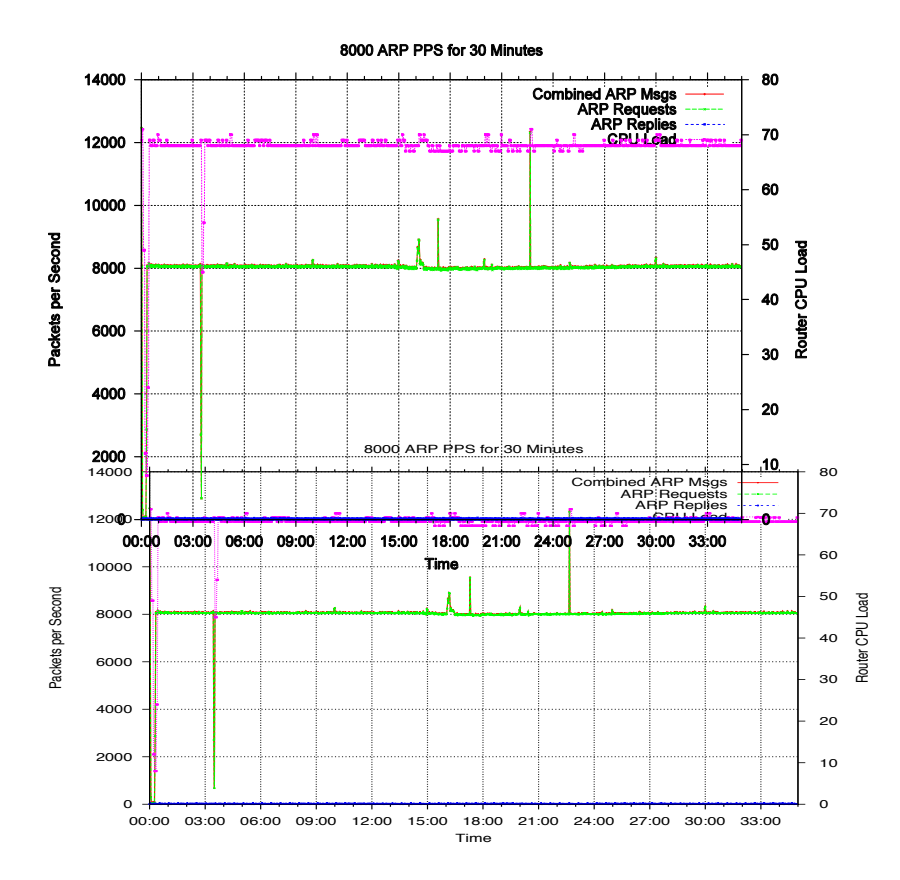

- 8000 pps for 30 minutes
- Equivalent to several thousand real hosts depending on traffic profile
- Sustained 70% switch cpu load

## Conclusion and Next Steps

- There appears to be roughly linear relationship between ARP traffic and number of hosts and traffic
- There can be scenarios where machine failures in a data center can lead to higher ARP traffic rates
- Overall ND appears to be lower impact than ARP in terms of traffic volume, number of hosts, and CPU load on access switch as compared with ARP
- Detailed analysis of collected ARP/ND traffic
- Build model of ARP/ND traffic behavior based on experimental data
- Build ARP/ND traffic emulator software to scale up the experiments
- Move away from limitations of managing real VM hosts
- Repeat measurements for live production environment and compare with our experimental setup